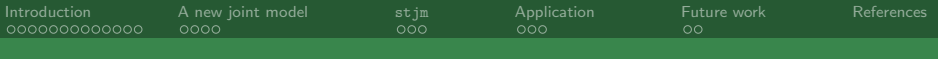

Flexible joint modelling of longitudinal and survival data: The stjm command 17<sup>th</sup> Stata UK Users' Group Meeting

#### Michael J. Crowther $1^*$ , Keith R. Abrams<sup>1</sup> and Paul C. Lambert<sup>1,2</sup>

<sup>1</sup>Centre for Biostatistics and Genetic Epidemiology Department of Health Sciences University of Leicester, UK.

<sup>2</sup>Department of Medical Epidemiology and Biostatistics Karolinska Institutet Stockholm, Sweden.

<sup>∗</sup>mjc76@le.ac.uk

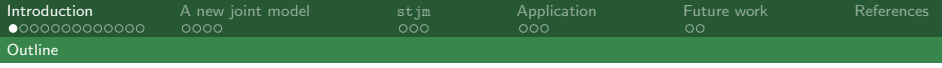

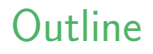

- Introduction to joint modelling
- $\triangleright$  A new joint model
- $\blacktriangleright$  stjm
- Example application Primary Biliary Cirrhosis (PBC)
- <span id="page-1-0"></span> $\blacktriangleright$  Future work

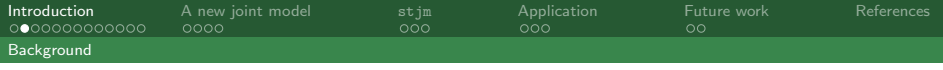

- $\blacktriangleright$  Longitudinal response data affected by informative dropout
- <span id="page-2-0"></span> $\blacktriangleright$  Inclusion of time-varying covariates in survival analyses

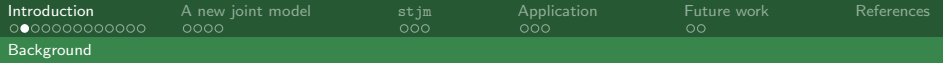

- $\blacktriangleright$  Longitudinal response data affected by informative dropout
- <span id="page-3-0"></span> $\triangleright$  Inclusion of time-varying covariates in survival analyses

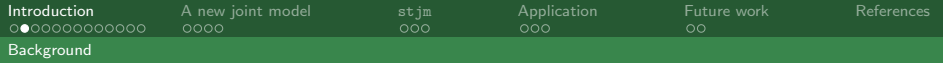

- $\blacktriangleright$  Longitudinal response data affected by informative dropout
- $\blacktriangleright$  Inclusion of time-varying covariates in survival analyses

Approaches:

- In Latent class approach (Proust-Lima and Taylor, 2009)
- <span id="page-4-0"></span> $\triangleright$  Shared parameter models - dependence through shared random effects (Wulfsohn and Tsiatis, 1997)

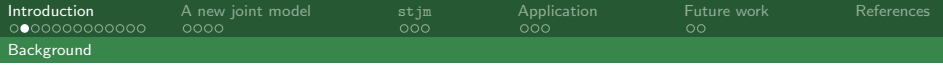

- $\blacktriangleright$  Longitudinal response data affected by informative dropout
- $\blacktriangleright$  Inclusion of time-varying covariates in survival analyses

Approaches:

- In Latent class approach (Proust-Lima and Taylor, 2009)
- <span id="page-5-0"></span> $\triangleright$  Shared parameter models - dependence through shared random effects (Wulfsohn and Tsiatis, 1997)

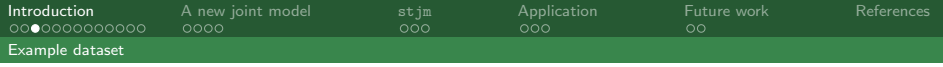

#### Example dataset

- $\triangleright$  Primary Biliary Cirrhosis (PBC) dataset 312 patients with 1945 repeated measurements of serum bilirubin (Murtagh et al., 1994).
- $\triangleright$  158 randomised to receive D-penicillamine and 154 to placebo
- <span id="page-6-0"></span>Interested in the treatment effect after adjusting for the longitudinal biomarker

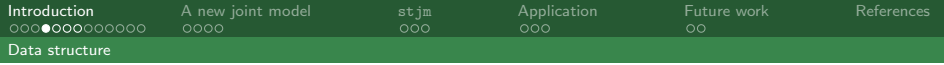

#### Data structure

<span id="page-7-0"></span>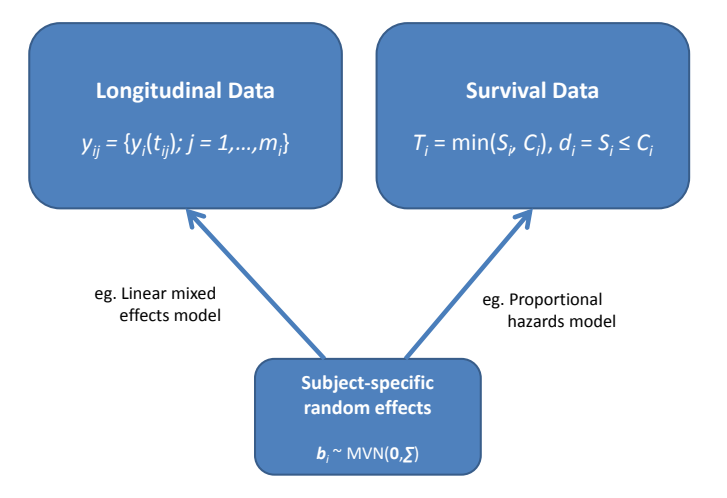

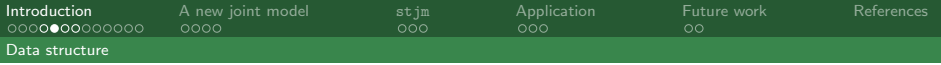

#### Data structure

. list id logb drug \_t0 \_t \_d if id==3 | id==20, noobs sepby(id)

<span id="page-8-0"></span>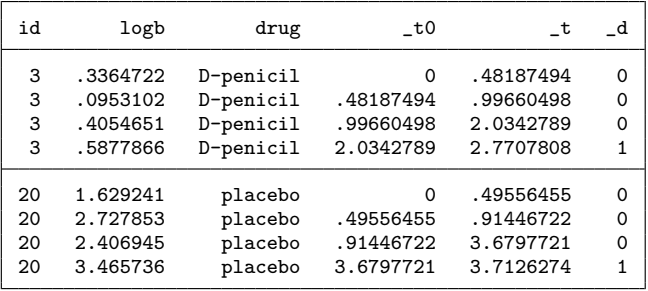

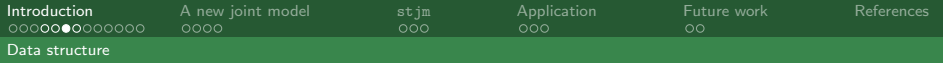

#### Data structure

<span id="page-9-0"></span>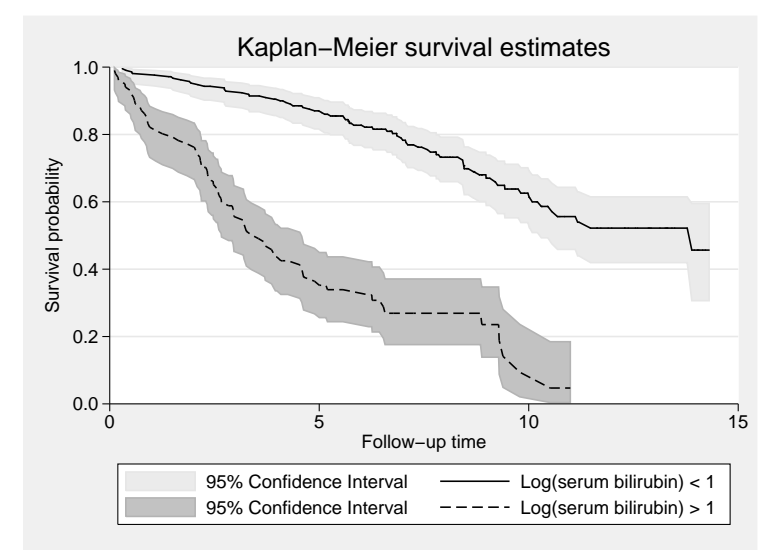

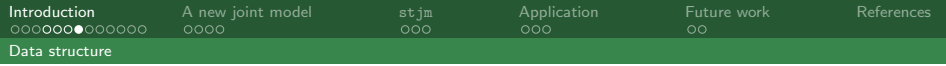

. stjmgraph logb, panel(id)

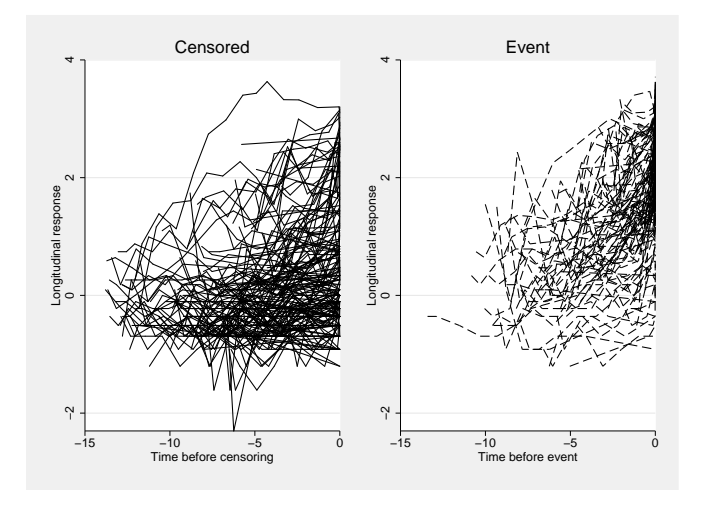

<span id="page-10-0"></span>Figure: Longitudinal trajectories. Adjusted timescale.

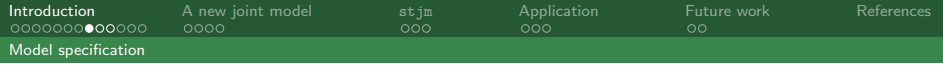

### Longitudinal submodel

 $\blacktriangleright$  Linear mixed effects model (Laird and Ware, 1982):

$$
y_i(t_{ij}) = W_i(t_{ij}) + e_{ij}, \qquad e_{ij} \sim \mathsf{N}(0, \sigma_e^2)
$$

<span id="page-11-0"></span>
$$
W_i(t_{ij})=x_i'(t_{ij})\beta+z_i'(t_{ij})b_i+u_i\delta
$$

. xtmixed logb time drug || id: time, cov(unstr)

Increase flexibility through the use of fixed/random fractional polynomials of time (Royston and Altman, 1994).

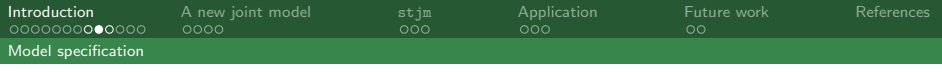

### Survival submodel

 $\blacktriangleright$  Many choices proposed including standard parametric and, of course, Cox proportional hazards models

$$
h_i(T_i) = h_0(T_i) \exp(\alpha W_i(T_i) + \phi v_i)
$$

where  $v_i$  is a set of baseline covariates and, for example;

<span id="page-12-0"></span>
$$
W_i(T_i) = \beta_{0i} + \beta_{1i} T_i + \delta u_i
$$

 $\triangleright \alpha$  is termed the association parameter; in this case we assume the association is based on the "current value" of the biomarker

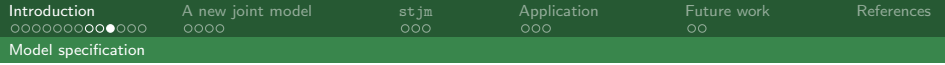

We can now write down the full joint likelihood:

$$
\prod_{i=1}^n\left[\,\int_{-\infty}^\infty\left(\prod_{j=1}^{m_i}f(y_i(t_{ij})|b_i,\theta)\right)f(b_i|\theta)f\left(T_i,d_i|b_i,\theta\right)\,\mathrm{d}b_i\right]
$$

where

<span id="page-13-0"></span>
$$
f(y_i(t_{ij})|b_i, \theta) = (2\pi\sigma_e^2)^{-1/2} \exp\left\{-\frac{y_i(t_{ij}) - W_i(t_{ij})}{2\sigma_e^2}\right\},
$$

$$
f(b_i|\theta) = (2\pi|V|)^{-1/2} \exp\left\{-\frac{b_i'V^{-1}b_i}{2}\right\},
$$

and

$$
f(T_i, d_i|b_i, \theta) = [h_0(T_i) \exp(\alpha W_i(t) + \phi v_i)]^{d_i} \exp\left\{-\int_0^{T_i} h_0(u) \exp(\alpha W_i(u) + \phi v_i) du\right\}
$$

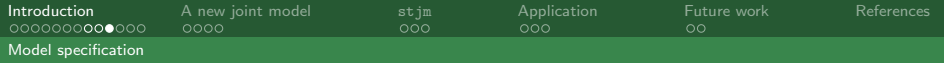

We can now write down the full joint likelihood:

$$
\prod_{i=1}^n\left[\,\int_{-\infty}^\infty\left(\prod_{j=1}^{m_i}f(y_i(t_{ij})|b_i,\theta)\right)f(b_i|\theta)f\big(\,T_i,d_i|b_i,\theta\big)\;\mathrm{d} b_i\right]
$$

where

<span id="page-14-0"></span>
$$
f(y_i(t_{ij})|b_i, \theta) = (2\pi\sigma_e^2)^{-1/2} \exp\left\{-\frac{y_i(t_{ij}) - W_i(t_{ij})}{2\sigma_e^2}\right\},
$$

$$
f(b_i|\theta) = (2\pi|V|)^{-1/2} \exp\left\{-\frac{b_i'V^{-1}b_i}{2}\right\},
$$

and

$$
f(T_i, d_i|b_i, \theta) = [h_0(T_i) \exp(\alpha W_i(t) + \phi v_i)]^{d_i} \exp\left\{-\int_0^{T_i} h_0(u) \exp(\alpha W_i(u) + \phi v_i) du\right\}
$$

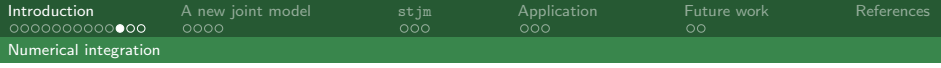

### Gauss-Hermite quadrature

 $\triangleright$  Numerical method to approximate analytically intractable integrals (Pinheiro and Bates, 1995)

<span id="page-15-0"></span>
$$
\int_{-\infty}^{\infty} e^{-x^2} f(x) dx \approx \sum_{q=1}^{m} w_q f(x_q)
$$

 $\triangleright$  Can be extended to multivariate integrals i.e. multiple random effects

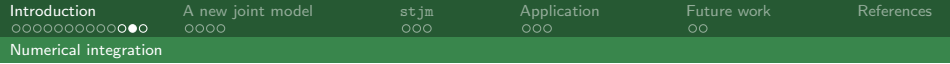

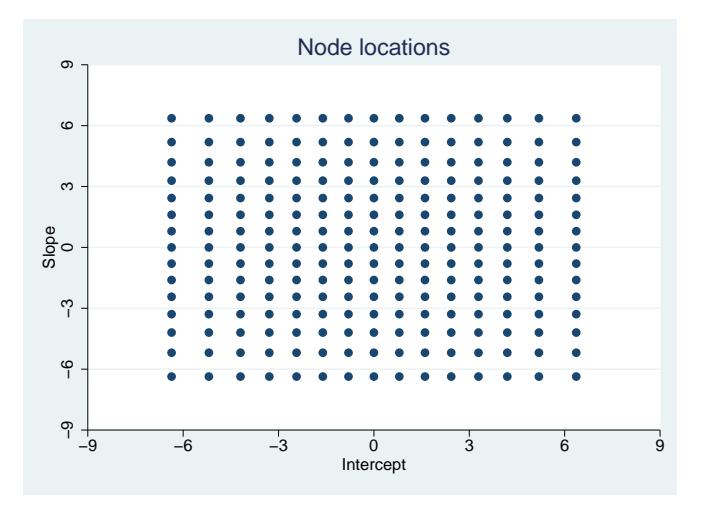

<span id="page-16-0"></span>Figure: 2-dimensional 15 point node locations.

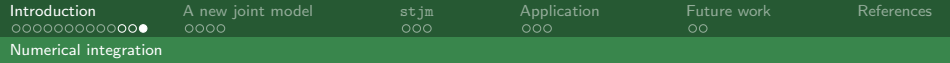

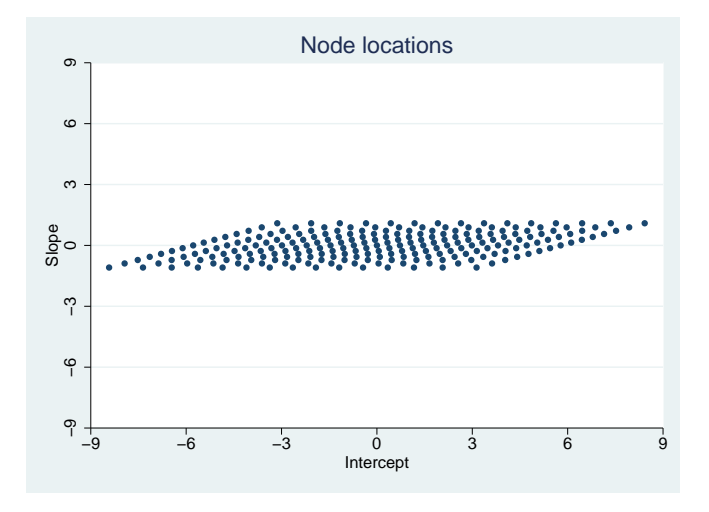

<span id="page-17-0"></span>Figure: Adjusted 2-dimensional 15 point node locations.

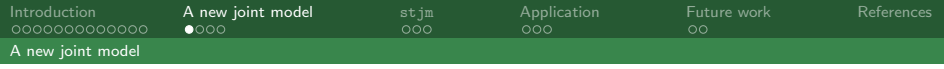

### Survival submodel

- $\blacktriangleright$  Flexible parametric survival model (Royston and Parmar, 2002; Lambert and Royston, 2009)
- $\triangleright$  Modelled on the log cumulative hazard scale using restricted cubic splines (Durrleman and Simon, 1989)

<span id="page-18-0"></span>
$$
\log\{H_0(t)\}=s\{\log(t)|\gamma,\mathbf{k}_0\}
$$

 $\blacktriangleright$  Can evaluate the likelihood directly

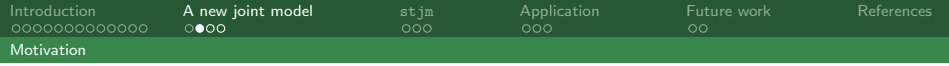

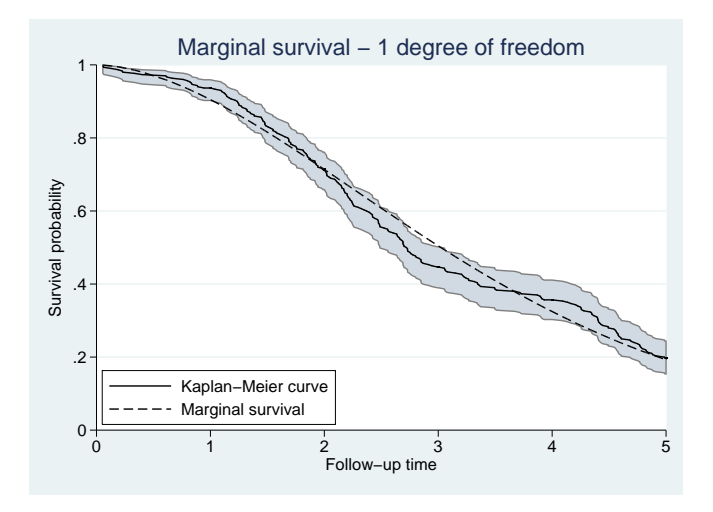

Figure: Predicted marginal survival function from joint model with 1 degree of

freedom, overlaid on the Kaplan-Meier survival curve.

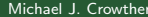

#### <span id="page-19-0"></span>Stata UK Meeting 16 / 27

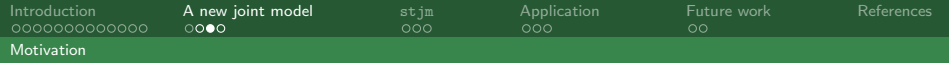

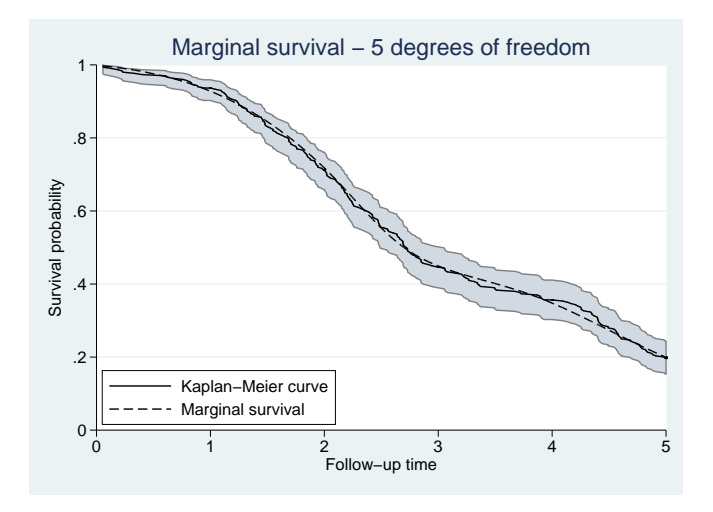

Figure: Predicted marginal survival function from joint model with 5 degrees of

freedom, overlaid on the Kaplan-Meier survival curve.

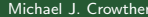

#### <span id="page-20-0"></span>Stata UK Meeting 17 / 27

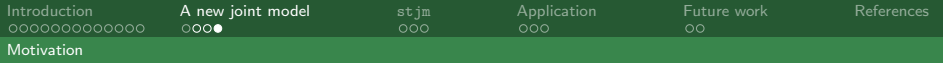

Survival model linear predictor:

<span id="page-21-0"></span>
$$
\log\{H(T_i|\mathbf{b}_i, v_i)\} = \eta_i = s\{\log(T_i)|\gamma, \mathbf{k}_0\} + \alpha W_i(T_i) + \phi v_i
$$

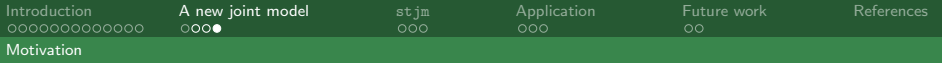

Survival model linear predictor:

$$
\log\{H(T_i|\mathbf{b}_i, \mathbf{v}_i)\} = \eta_i = s\{\log(T_i)|\gamma, \mathbf{k}_0\} + \alpha W_i(T_i) + \phi \mathbf{v}_i
$$

#### Transform to the hazard and survival scales:

<span id="page-22-0"></span>
$$
h(T_i|\mathbf{b}_i, v_i) = \left\{ \frac{1}{T_i} \frac{ds \{ \log(T_i) | \gamma, \mathbf{k}_0 \}}{d \log(T_i)} + \alpha \frac{dW(T_i)}{dT_i} \right\} \exp(\eta_i)
$$

$$
S(T_i|\mathbf{b}_i, v_i) = \exp\{-\exp(\eta_i)\}
$$
(Crowther et al., 2011)

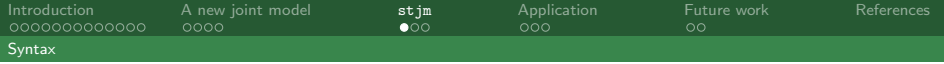

#### <span id="page-23-0"></span>stjm longdepvar [varlist], panel(varname) df(#)  $[nodes(t+) \dots]$

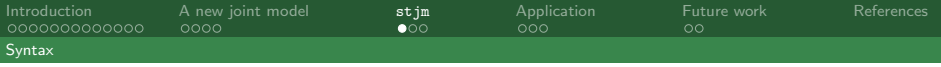

#### stjm longdepvar  $[varlist]$ , panel(varname) df(#)  $[nodes(+) \dots]$

- <span id="page-24-0"></span> $\blacktriangleright$  Longitudinal submodel:
	- **Figure 1** firacpoly( $numlist$ ) Fixed FP's of time
	- $\triangleright$  rfracpoly(numlist) Random FP's of time
	- $\blacktriangleright$   $\lceil \text{variables} \rceil$  Baseline covariates

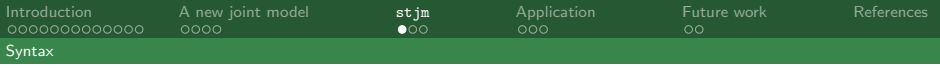

#### stjm longdepvar [varlist], panel(varname)  $df$ (#)  $[nodes(t+)$  ...]

- $\blacktriangleright$  Longitudinal submodel:
	- **Figure 1** firacpoly( $numlist$ ) Fixed FP's of time
	- $\triangleright$  rfracpoly(numlist) Random FP's of time
	- $\blacktriangleright$   $\lceil \text{variables} \rceil$  Baseline covariates
- <span id="page-25-0"></span> $\blacktriangleright$  Survival submodel:
	- $\bullet$  df(#)/knots( $numlist$ ) Baseline cum. hazard
	- $\triangleright$  survcov(varlist) Baseline covariates

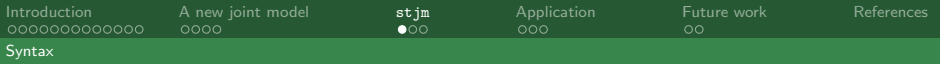

#### stjm longdepvar [varlist], panel(varname)  $df$ (#)  $[nodes(t+)$  ...]

- $\blacktriangleright$  Longitudinal submodel:
	- **Figure 1** firacpoly( $numlist$ ) Fixed FP's of time
	- Firacpoly( $numlist$ ) Random FP's of time
	- $\blacktriangleright$   $\lceil \text{variables} \rceil$  Baseline covariates
- $\blacktriangleright$  Survival submodel:
	- $\blacktriangleright$  df(#)/knots( $numlist$ ) Baseline cum. hazard
	- $\triangleright$  survcov(varlist) Baseline covariates
- <span id="page-26-0"></span> $\blacktriangleright$  Association:
	- $\triangleright$  nocurrent Current value is the default
	- **derivassoc(1)**  $1^{st}$  derivative
	- $\triangleright$  sepintassoc/sepassoc(numlist) Random coefficient, e.g. random intercept

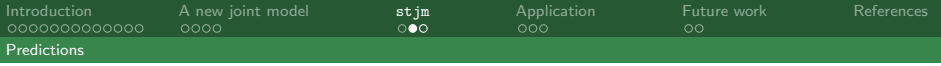

<span id="page-27-0"></span>predict newvarname, option

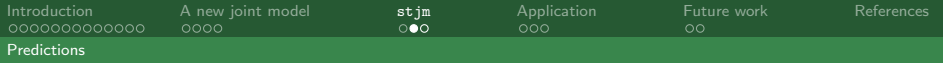

#### predict newvarname, option

- <span id="page-28-0"></span> $\blacktriangleright$  Longitudinal:
	- $\triangleright$  xb/fitted Fitted values
	- $\triangleright$  residuals Subject level residuals
	- $\triangleright$  rstandard Standardised residuals
	- $\triangleright$  reffects/reses Empirical Bayes predictions of random effects

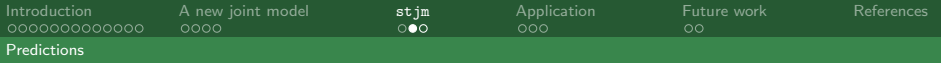

#### predict newvarname, option

- $\blacktriangleright$  Longitudinal:
	- $\triangleright$  xb/fitted Fitted values
	- $\triangleright$  residuals Subject level residuals
	- $\triangleright$  rstandard Standardised residuals
	- $\triangleright$  reffects/reses Empirical Bayes predictions of random effects
- <span id="page-29-0"></span> $\blacktriangleright$  Survival:
	- $\blacktriangleright$  hazard Hazard function
	- $\triangleright$  survival Survival function
	- $\triangleright$  cumhazard Cumulative hazard function
	- $\triangleright$  martingale Martingale residuals
	- $\triangleright$  stjmcondsurv Conditional survival

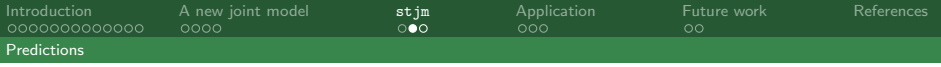

#### predict newvarname, option

- $\blacktriangleright$  Longitudinal:
	- $\triangleright$  xb/fitted Fitted values
	- $\triangleright$  residuals Subject level residuals
	- $\triangleright$  rstandard Standardised residuals
	- $\triangleright$  reffects/reses Empirical Bayes predictions of random effects
- $\blacktriangleright$  Survival:
	- $\blacktriangleright$  hazard Hazard function
	- $\triangleright$  survival Survival function
	- $\triangleright$  cumhazard Cumulative hazard function
	- $\triangleright$  martingale Martingale residuals
	- $\triangleright$  stjmcondsurv Conditional survival

<span id="page-30-0"></span>Predictions can be evaluated at measurement/survival times, or user specified times.

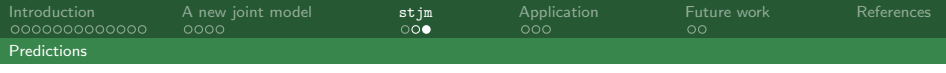

- $\blacktriangleright$  Random intercept with fixed slope, current value association, one degree of freedom:
	- . stjm logb drug, ffracp(1) nodes(15) df(1) survcov(drug)
- $\triangleright$  Random intercept and slope with fixed time powers 2 and 3, association based on  $1<sup>st</sup>$  derivative, 3 degrees of freedom:

. stjm logb drug, rfracp(1) ffracp(2 3) survcov(drug) ///

<span id="page-31-0"></span>nodes(15) df(3) nocurrent derivassoc(1)

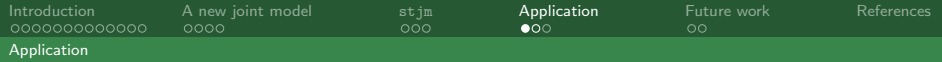

#### Application to PBC dataset

```
. stjm logb trt, panel(id) nodes(15) rfracp(1) df(1) survcov(trt)
\Rightarrow gen double timevar 1 = X^(1)(\text{where } X = \pm 0)
```
Obtaining initial values:

```
Fitting full model:
```
 $Log-likelihood = -1952.7411$ 

Joint model estimates<br>
Patient variable: id
<br>
Patient variable: id

Number of patients = 312 Number of patients  $=$ 

<span id="page-32-0"></span>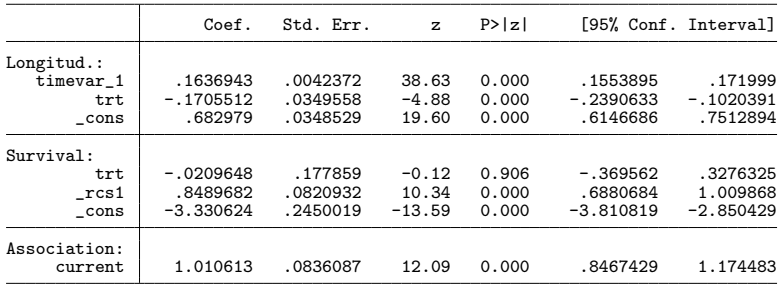

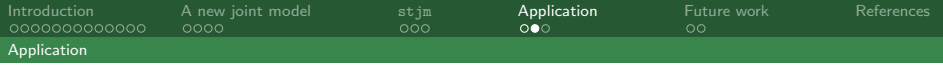

#### Random effects table

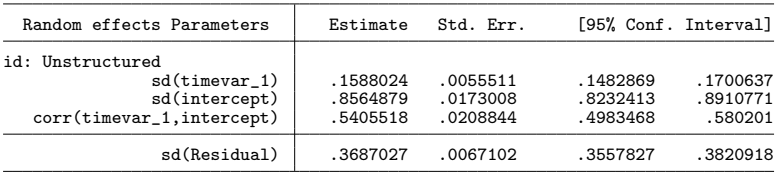

Longitudinal submodel: Linear mixed effects model

<span id="page-33-0"></span>Survival submodel: Flexible parametric model with 1 degree of freedom Integration method: Gauss-Hermite quadrature using 15 quadrature points

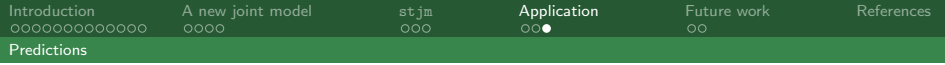

### Individual level predictions

stjmcondsurv, panel(id) id(16) fu(20)

<span id="page-34-0"></span>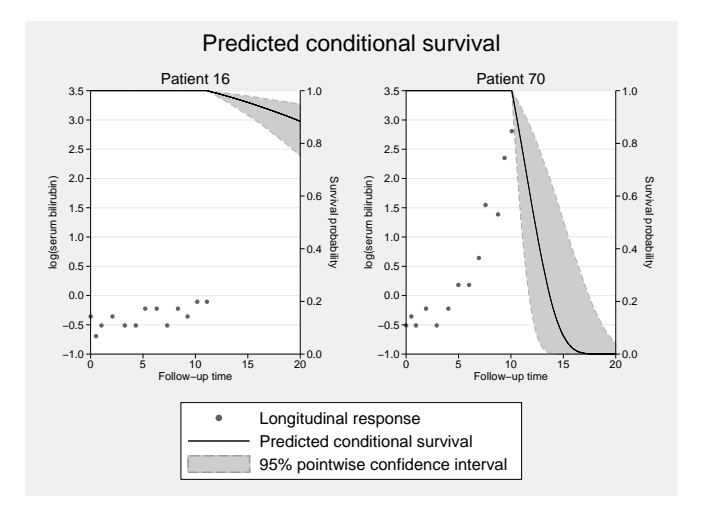

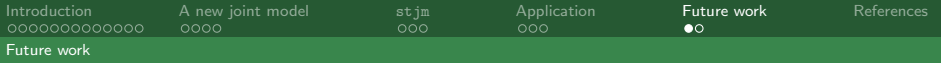

#### Future work

- $\blacktriangleright$  Survival submodels:
	- $\triangleright$  Weibull PH model
	- ► Gompertz PH model
	- $\triangleright$  2-component mixture Weibull PH model
	- $\triangleright$  Mixture Weibull-exponential PH model
- $\triangleright$  Extension to competing risks
- $\triangleright$  Extension to include a cure proportion
- Longitudinal categorical responses
- $\blacktriangleright$  EM algorithm
- <span id="page-35-0"></span> $\blacktriangleright$  Adaptive GH quadrature

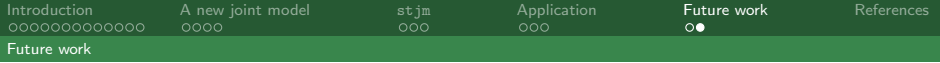

## Command acknowlegdments

- ▶ rcsgen Paul Lambert
- $\triangleright$  stpm2 Paul Lambert
- $\blacktriangleright$  ghquadm Bill Sribney
- $\blacktriangleright$  esttab Ben Jann
- <span id="page-36-0"></span>► fracgen - Patrick Royston

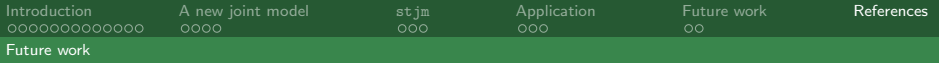

### References I

- M. J. Crowther, K. R. Abrams, and P. C Lambert. Flexible parametric joint modelling of longitudinal and survival data. Submitted, 2011.
- S. Durrleman and R. Simon. Flexible regression models with cubic splines. Statistics in Medicine, 8(5):551–561, 1989.
- N. M. Laird and J. H. Ware. Random-effects models for longitudinal data. Biometrics, 38(4):963–974, 1982.
- P. C Lambert and P. Royston. Further development of flexible parametric models for survival analysis. The Stata Journal, 9:265–290, 2009.
- P. Murtagh, E. Dickson, M. Van Dam, G. Malincho, and P. Grambsch. Primary biliary cirrhosis: Prediction of short-term survival based on repeated patient visits. Hepatology, 20:126–134, 1994.
- Jos´e C. Pinheiro and Douglas M. Bates. Approximations to the log-likelihood function in the nonlinear mixed-effects model. Journal of Computational and Graphical Statistics, 4(1):pp. 12–35, 1995. ISSN 10618600.
- C. Proust-Lima and J. M. G. Taylor. Development and validation of a dynamic prognostic tool for prostate cancer recurrence using repeated measures of posttreatment psa: a joint modeling approach. Biostatistics, 10(3): 535–549, 2009.
- P. Royston and D. G. Altman. Regression using fractional polynomials of continuous covariates: Parsimonious parametric modelling. Journal of the Royal Statistical Society. Series C (Applied Statistics), 43(3):429–467, 1994.
- P. Royston and M. K. B. Parmar. Flexible parametric proportional-hazards and proportional-odds models for censored survival data, with application to prognostic modelling and estimation of treatment effects. Stat Med, 21(15):2175–2197, 2002.
- <span id="page-37-0"></span>M. S. Wulfsohn and A. A. Tsiatis. A joint model for survival and longitudinal data measured with error. Biometrics, 53(1):330–339, 1997.